# CS 261 Fall 2017

Mike Lam, Professor

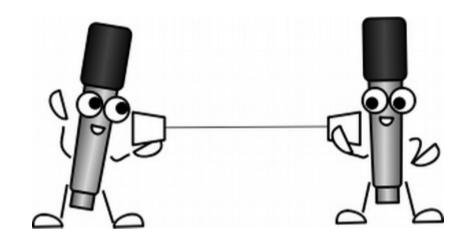

### **Arrays and Strings**

### **Arrays and Pointers**

• In C, array names are just aliases that can be used as pointers

```
int y[] = \{2, 3, 4, 5\}; // these two are int *y = \{2, 3, 4, 5\}; // roughly equivalent
```

The same is (roughly) true for C "strings" (arrays of chars)

```
char text[] = "hello";  // read-write
char *text = "hello";  // read-only
```

Indexing and dereferencing pointers are equivalent

Side note: you can do arithmetic with pointers!

$$*y \equiv y[0]$$
  $*(y+1) \equiv y[1]$ 

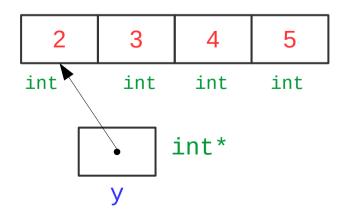

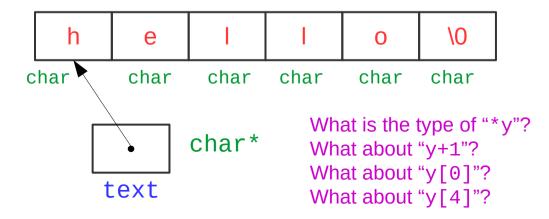

```
int x = 1;
int y[4] = {2, 3, 4, 5};
int *p = &x;
*p = 6;
p = y;
*p = 7;
```

What are the values of x and y at the end?

```
int x = 1;
int y[4] = {2, 3, 4, 5};
int *p = &x;
*p = 6;
p = y;
*p = 7;
```

```
int x = 1;
int y[4] = {2, 3, 4, 5};
int *p = &x;
*p = 6;
p = y;
*p = 7;

1
2
3
4
5
```

```
int x = 1;
int y[4] = {2, 3, 4, 5};
int *p = &x;

*p = 6;
p = y;
*p = 7;
```

```
int x = 1;
int y[4] = {2, 3, 4, 5};
int *p = &x;
*p = 6;
p = y;
*p = 7;

*p = 7;
```

What about this?

```
p++;
*p = 9;
```

## C Strings

- C strings are a sequence of ASCII chars terminated with null char ('\0')
  - Declare and initialize (static/stack, no explicit size needed):

```
char *name = "John Smith";char name[] = "John Smith";
```

- Declare only (static/stack, size needed):
  - char name[11];
- Declare only (heap, size needed):

```
char *name = (char*) malloc (sizeof(char) * 11);
```

- Useful functions (need to #include <string.h>)
  - Find length: strlen
  - Copy string or convert / format data into string: snprintf
  - Convert to long / float: strtol / strtof
  - Compare strings: strncmp
  - Search for substring: strstr

### Information = Bits + Context

### **ASCII TABLE**

| Decimal | Hex | Char                   | Decimal | Hex | Char    | <b> Decimal</b> | Hex | Char | Decimal | Hex | Char  |
|---------|-----|------------------------|---------|-----|---------|-----------------|-----|------|---------|-----|-------|
| 0       | 0   | [NULL]                 | 32      | 20  | [SPACE] | 64              | 40  | @    | 96      | 60  | ,     |
| 1       | 1   | [START OF HEADING]     | 33      | 21  | !       | 65              | 41  | A    | 97      | 61  | a     |
| 2       | 2   | [START OF TEXT]        | 34      | 22  |         | 66              | 42  | В    | 98      | 62  | b     |
| 3       | 3   | [END OF TEXT]          | 35      | 23  | #       | 67              | 43  | C    | 99      | 63  | C     |
| 4       | 4   | [END OF TRANSMISSION]  | 36      | 24  | \$      | 68              | 44  | D    | 100     | 64  | d     |
| 5       | 5   | [ENQUIRY]              | 37      | 25  | %       | 69              | 45  | E    | 101     | 65  | е     |
| 6       | 6   | [ACKNOWLEDGE]          | 38      | 26  | &       | 70              | 46  | F    | 102     | 66  | f     |
| 7       | 7   | [BELL]                 | 39      | 27  | 1       | 71              | 47  | G    | 103     | 67  | g     |
| В       | 8   | [BACKSPACE]            | 40      | 28  | (       | 72              | 48  | Н    | 104     | 68  | h     |
| 9       | 9   | [HORIZONTAL TAB]       | 41      | 29  | )       | 73              | 49  | 1    | 105     | 69  | i     |
| 10      | Α   | [LINE FEED]            | 42      | 2A  | *       | 74              | 4A  | J    | 106     | 6A  | i     |
| 11      | В   | [VERTICAL TAB]         | 43      | 2B  | +       | 75              | 4B  | K    | 107     | 6B  | k     |
| 12      | C   | [FORM FEED]            | 44      | 2C  | ,       | 76              | 4C  | L    | 108     | 6C  | 1     |
| 13      | D   | [CARRIAGE RETURN]      | 45      | 2D  |         | 77              | 4D  | M    | 109     | 6D  | m     |
| 14      | E   | [SHIFT OUT]            | 46      | 2E  |         | 78              | 4E  | N    | 110     | 6E  | n     |
| 15      | F   | [SHIFT IN]             | 47      | 2F  | 1       | 79              | 4F  | 0    | 111     | 6F  | 0     |
| 16      | 10  | [DATA LINK ESCAPE]     | 48      | 30  | 0       | 80              | 50  | P    | 112     | 70  | р     |
| 17      | 11  | [DEVICE CONTROL 1]     | 49      | 31  | 1       | 81              | 51  | Q    | 113     | 71  | q     |
| 18      | 12  | [DEVICE CONTROL 2]     | 50      | 32  | 2       | 82              | 52  | R    | 114     | 72  | r     |
| 19      | 13  | [DEVICE CONTROL 3]     | 51      | 33  | 3       | 83              | 53  | S    | 115     | 73  | S     |
| 20      | 14  | [DEVICE CONTROL 4]     | 52      | 34  | 4       | 84              | 54  | Т    | 116     | 74  | t     |
| 21      | 15  | [NEGATIVE ACKNOWLEDGE] | 53      | 35  | 5       | 85              | 55  | U    | 117     | 75  | u     |
| 22      | 16  | [SYNCHRONOUS IDLE]     | 54      | 36  | 6       | 86              | 56  | V    | 118     | 76  | V     |
| 23      | 17  | [ENG OF TRANS. BLOCK]  | 55      | 37  | 7       | 87              | 57  | W    | 119     | 77  | w     |
| 24      | 18  | [CANCEL]               | 56      | 38  | 8       | 88              | 58  | X    | 120     | 78  | x     |
| 25      | 19  | [END OF MEDIUM]        | 57      | 39  | 9       | 89              | 59  | Υ    | 121     | 79  | У     |
| 26      | 1A  | [SUBSTITUTE]           | 58      | 3A  | :       | 90              | 5A  | Z    | 122     | 7A  | z     |
| 27      | 1B  | [ESCAPE]               | 59      | 3B  | ;       | 91              | 5B  | 1    | 123     | 7B  | {     |
| 28      | 10  | [FILE SEPARATOR]       | 60      | 3C  | <       | 92              | 5C  | 1    | 124     | 7C  | i     |
| 29      | 1D  | [GROUP SEPARATOR]      | 61      | 3D  | =       | 93              | 5D  | 1    | 125     | 7D  | }     |
| 30      | 1E  | [RECORD SEPARATOR]     | 62      | 3E  | >       | 94              | 5E  | ^    | 126     | 7E  | ~     |
| 31      | 1F  | [UNIT SEPARATOR]       | 63      | 3F  | ?       | 95              | 5F  |      | 127     | 7F  | [DEL] |

# Copying strings

- In Java: dest = str1 + str2; // copy strings
  - What does this code do in C?

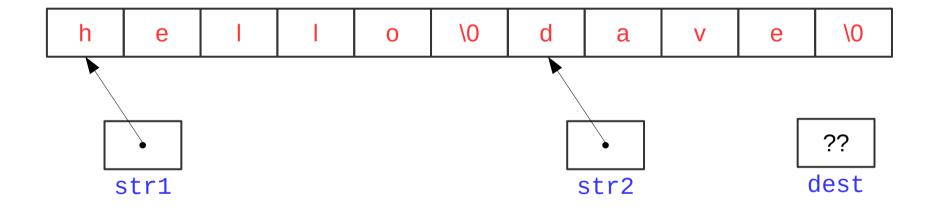

- Need to copy all characters from one string to another
  - First for str1 and then for str2

# Copying strings

Old solution: strcpy

- What happens if src isn't null-terminated?

**OUT OF BOUNDS!!!** 

# Copying strings

- Using strcpy is now considered unsafe
  - You are not permitted to use it in CS 261
- Solution: require a maximum length that is safe to copy
  - This is usually the allocated length of the destination
- Older alternative: strncpy
  - Requires a maximum length
  - However, it does not guarantee the result is null-terminated
- Newer alternative: strcpy\_s
  - However, it is not in the C99 standard
- Better alternative: snprintf
  - Safe, C99-standard, and more powerful than the other two

## Output and string conversion

- printf and snprintf are conceptually similar
  - The former prints to standard out
  - The latter "prints" to a string (character array)
  - The latter can also copy strings and convert to strings

# Question

How do we declare an array of strings?

## Arrays of arrays

- Array of string (char\*) pointers
  - Two (roughly) equivalent syntax choices

```
char *name[];char **name;
```

- Must allocate/initialize each sub-array separately
- Command-line parameters
  - int main (int argc, char \*argv[])
  - Example: "./program -a myfile.txt"
    - argc = 3
    - argv[0] = "./program"
    - argv[1] = "-a"
    - argv[2] = "myfile.txt"

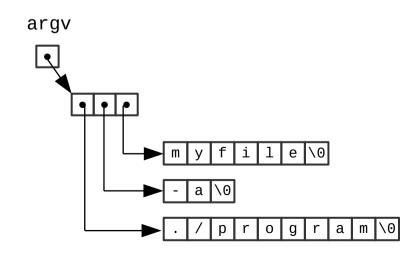

## Modified "Hello, World"

```
#include <stdio.h>
#include <stdlib.h>
#include <string.h>
#define STR LEN 8
int main(int argc, char **argv)
    // check parameters
    if (argc != 3) {
        fprintf(stderr, "Usage: ./hello2 <fname> <lname> \n");
        exit(EXIT FAILURE);
    // convert name to "First L." format
    char fullname[STR LEN];
    snprintf(fullname, STR LEN, "%s %c.", argv[1], argv[2][0]);
    // output new full name
    printf("Hello, %s!\n", fullname);
    return EXIT SUCCESS;
```